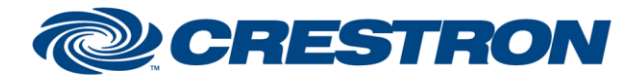

### **Partner: Biamp Model: Tesira Device Type: Digital Signal Processor**

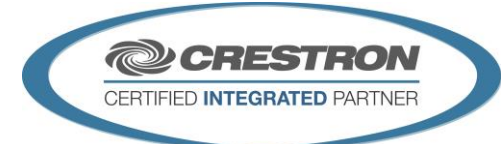

#### **GENERAL INFORMATION**

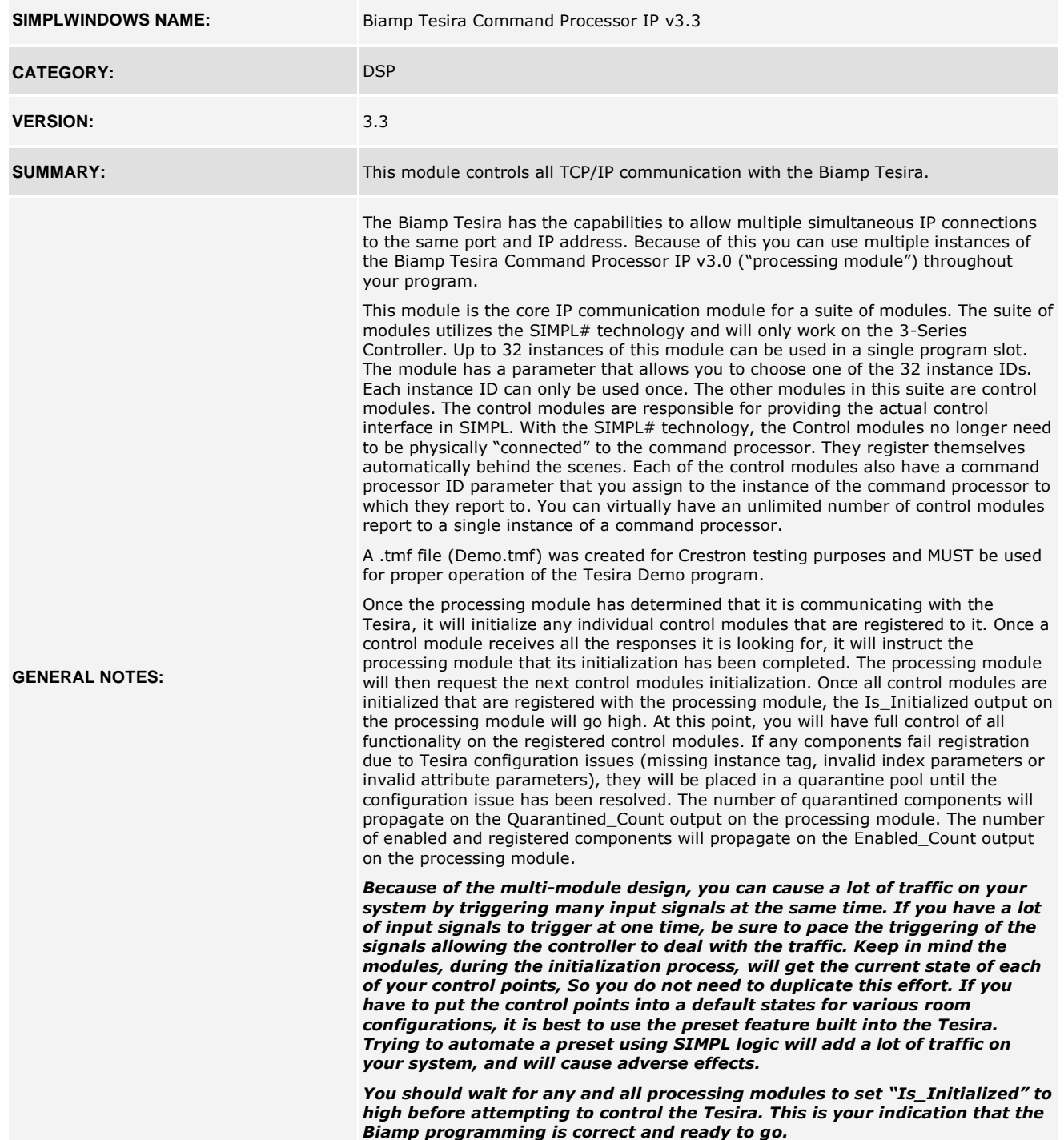

www.crestron.com

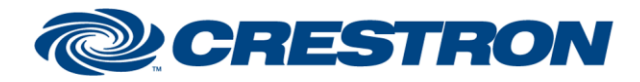

#### **Partner: Biamp Model: Tesira Device Type: Digital Signal Processor**

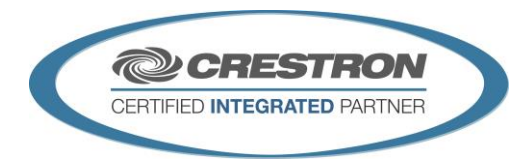

#### **GENERAL INFORMATION** *continued*

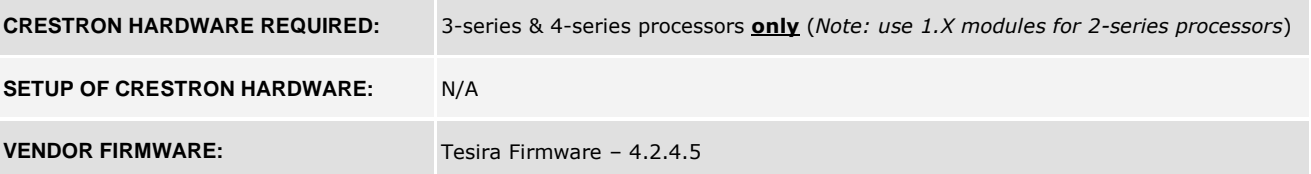

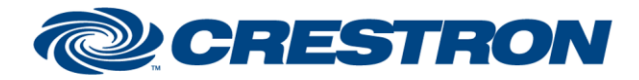

### **Partner: Biamp Model: Tesira Device Type: Digital Signal Processor**

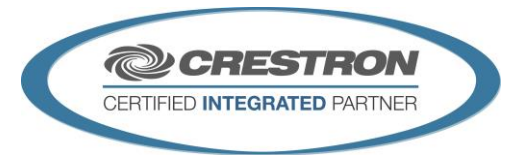

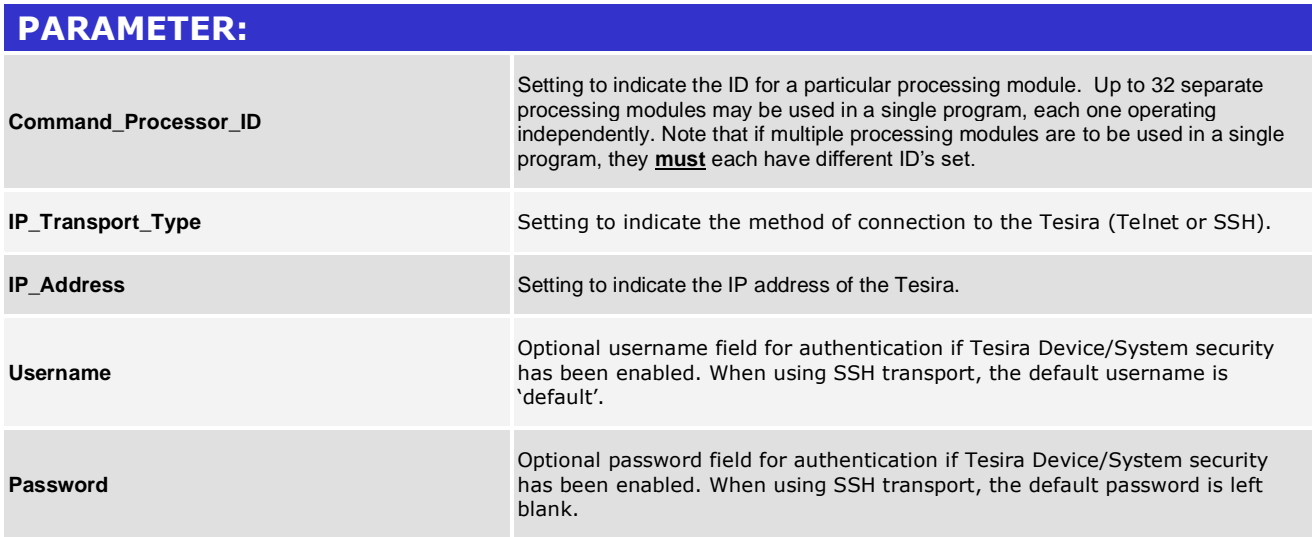

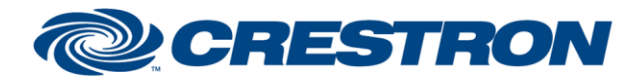

### **Partner: Biamp Model: Tesira Device Type: Digital Signal Processor**

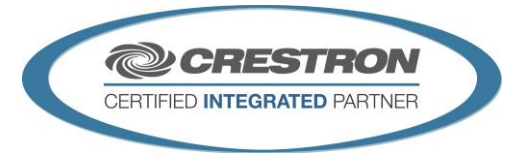

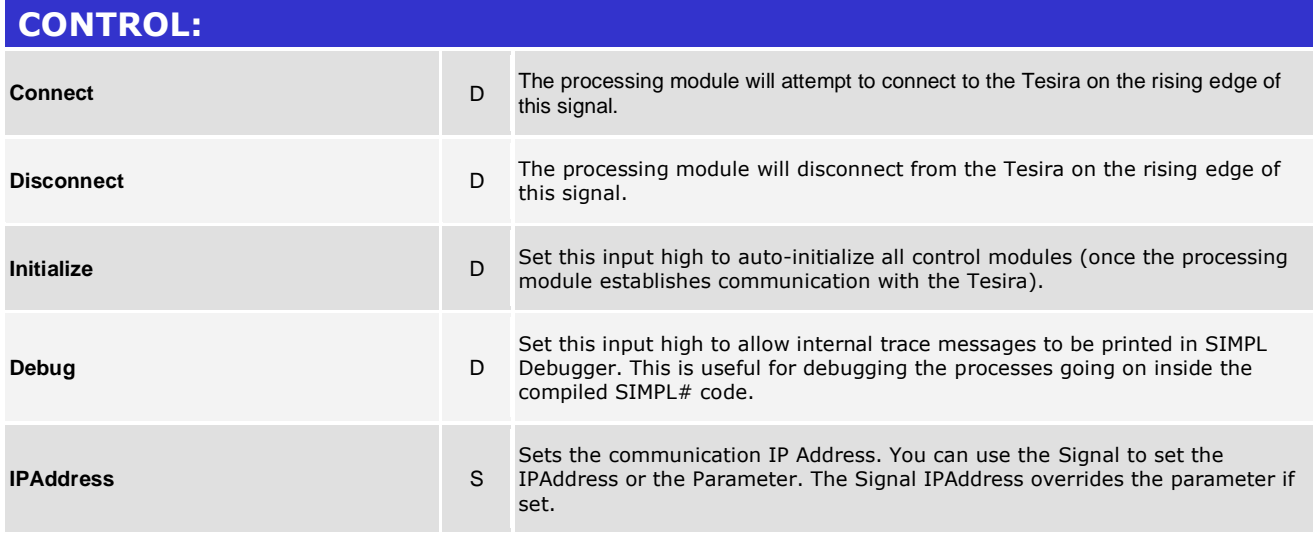

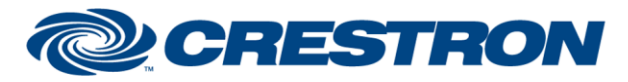

### **Partner: Biamp Model: Tesira Device Type: Digital Signal Processor**

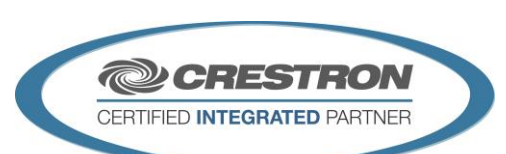

**Certified Module** 

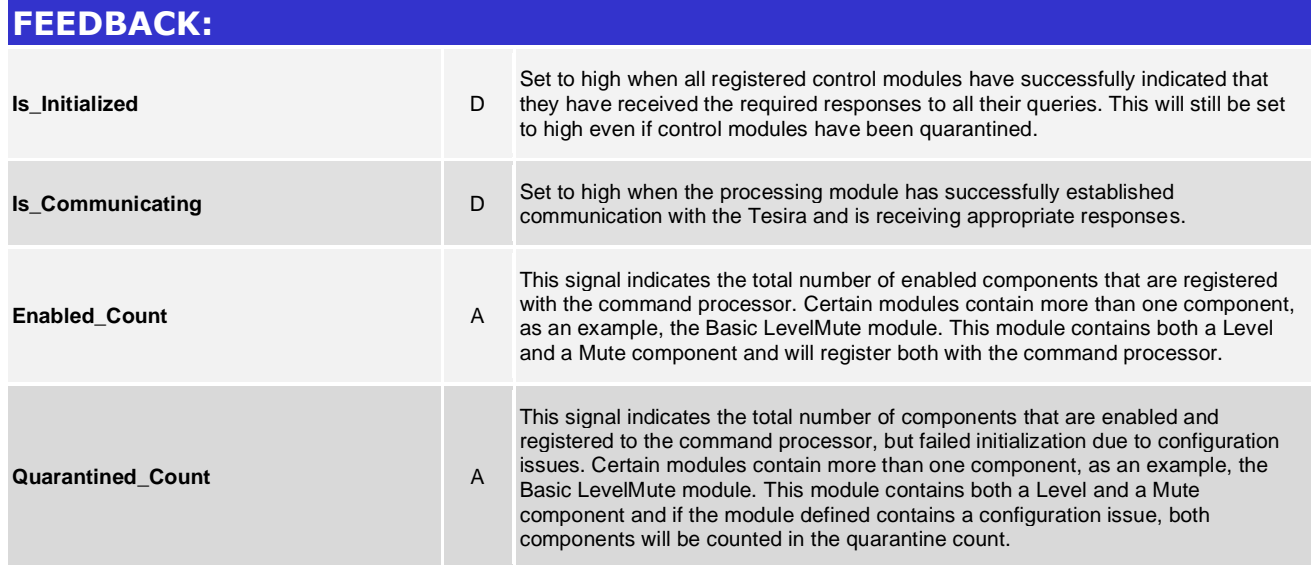

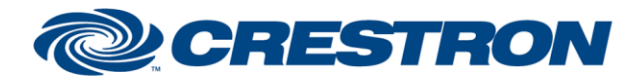

#### **Partner: Biamp Model: Tesira Device Type: Digital Signal Processor**

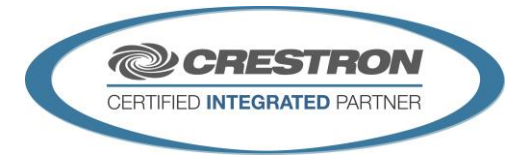

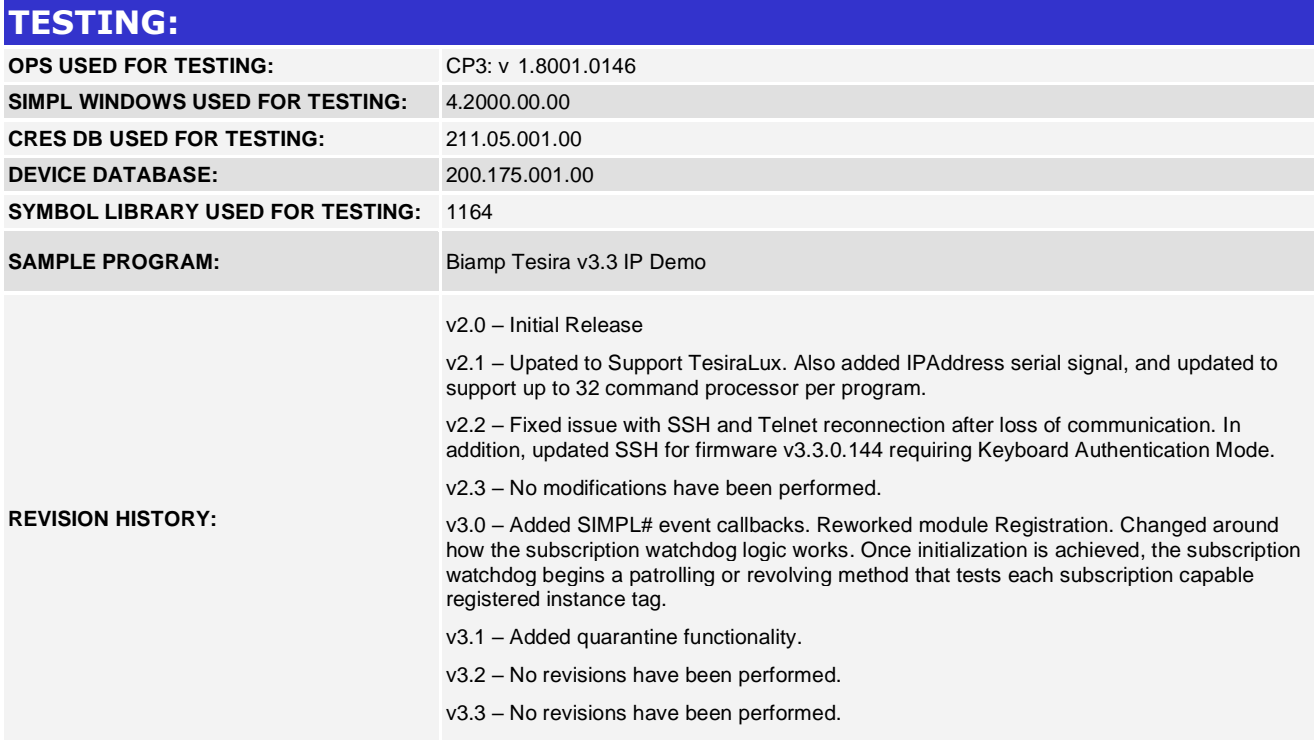